## **WYCIĄGI** POBRANIE WYCIĄGU PDF I MT940

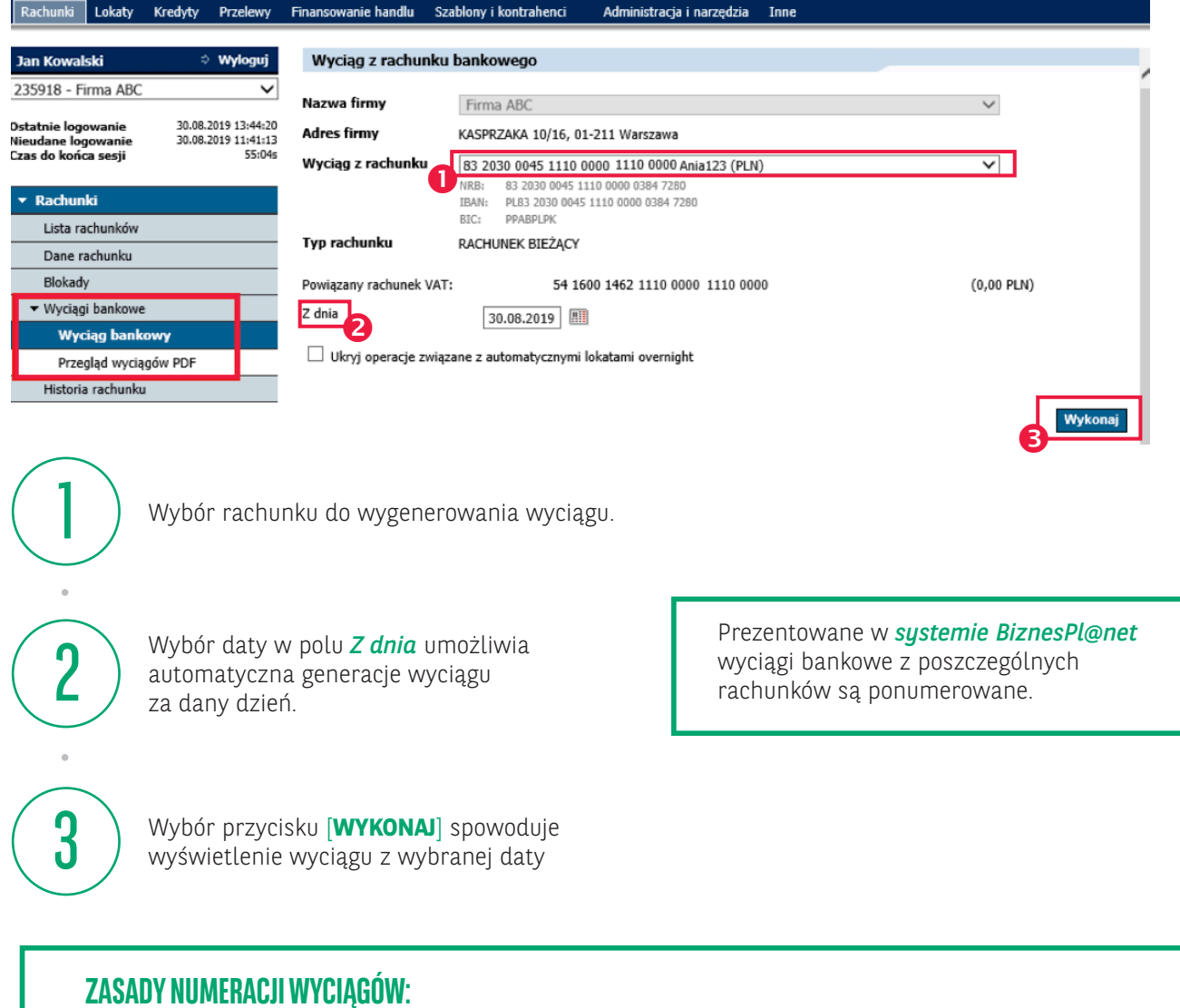

- numeracja jest niezależna od numeracji wyciągów (papierowych) w systemie bankowym,
- numer kolejny wyciągu z danego rachunku jest zwiększany w każdym dniu, w którym na danym rachunku została zaksięgowana,
- jakakolwiek operacja. Jeśli w danym dniu na rachunku nie jest wykonywana żadna operacja, numer wyciągu nie jest aktualizowany,
- numery wyciągów są zerowane z początkiem nowego roku,

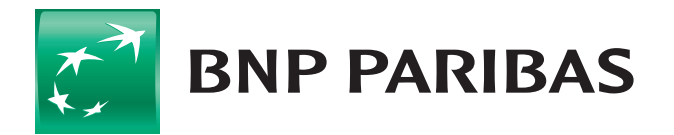

Bank zmieniającego się świata

BNP Paribas Bank Polska Spółka Akcyjna z siedzibą w Warszawie przy ul. Kasprzaka 2, 01-211 Warszawa, zarejestrowany w rejestrze przedsiębiorców Krajowego Rejestru Sądowego przez Sąd Rejonowy dla m.st. Warszawy w Warszawie, XIII Wydział Gospodarczy Krajowego Rejestru Sądowego, pod nr KRS 0000011571, posiadający NIP 526-10-08-546 oraz kapitał zakładowy w wysokości 147 418 918 zł, w całości wpłacony.

## **WYCIĄGI** GENEROWANIE WYCIĄGÓW WYBÓR ZAKRESU DAT

Blokady

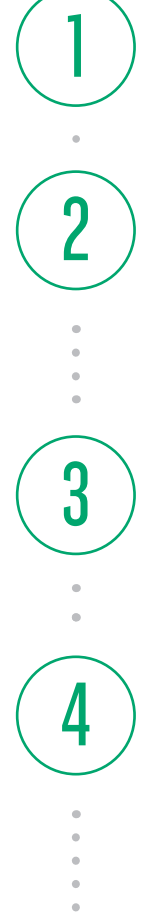

5

Wybór zakresu dat do wygenerowania wyciągu. 1

*Forma ścisła* – wybór tej opcji spowoduje wygenerowanie wyciągu w trybie dziennym jeden pod drugim.

*Ustawienia* – wybór tej opcji pozwala ustawienie cyklicznego generowania wyciągów.

Wybranie przycisku [**EKSPORTUJ**] pozwala na wygenerowanie wyciągu (z jednego lub wielu rachunków jednocześnie) zgodnie ze zdefiniowanym uprzednio przez użytkownika szablonie lub predefiniowanym przez Bank (np. *Wyciąg bankowy MT 940*).

Definiowanie szablonów realizowane jest w module *Administracja i narzędzia* → *Eksport* → *Nowy Szablon*

Wybór przycisku [**ZAPISZ do PDF**] spowoduje wygenerowanie wyciągu w formacie PDF.

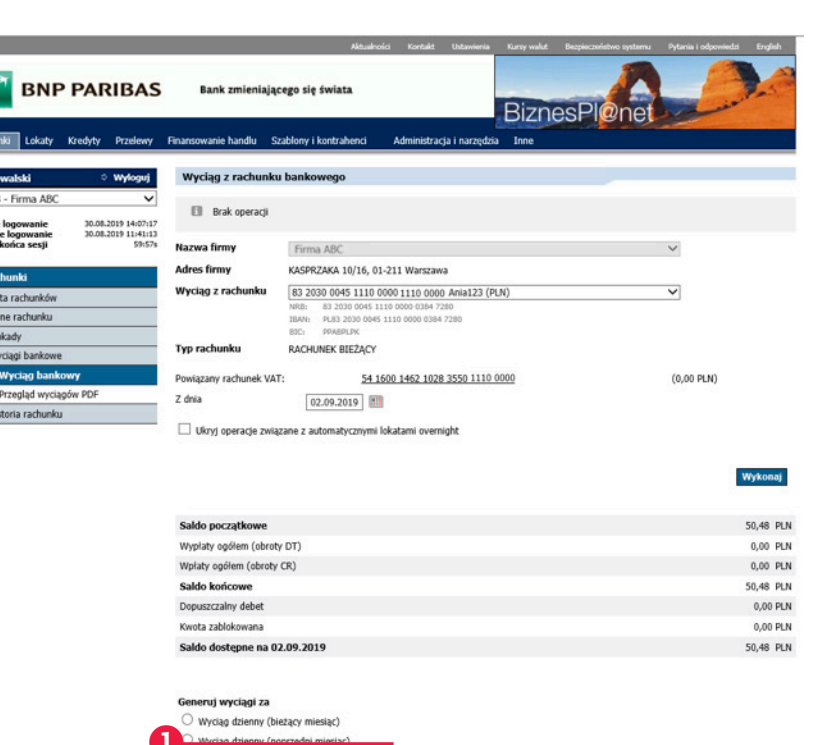

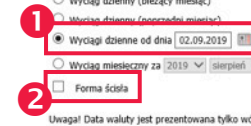

**Procze wybrać czablon eksportu** 

do dnia 02.09.2019

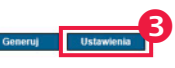

aga! Data waluty jest p

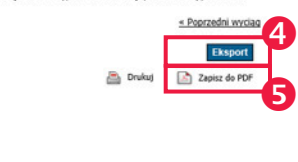

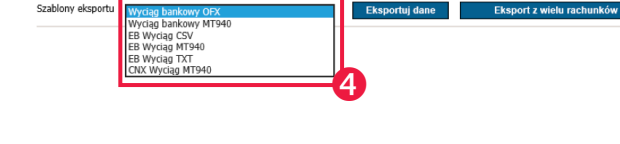

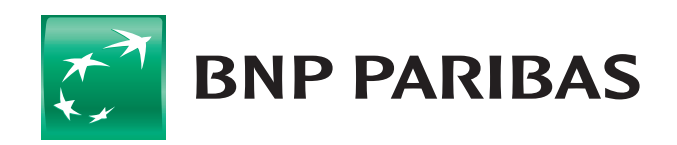

## Bank zmieniającego się świata

BNP Paribas Bank Polska Spółka Akcyjna z siedzibą w Warszawie przy ul. Kasprzaka 2, 01-211 Warszawa, zarejestrowany w rejestrze przedsiębiorców Krajowego Rejestru Sądowego przez Sąd Rejonowy dla m.st. Warszawy w Warszawie, XIII Wydział Gospodarczy Krajowego Rejestru Sądowego, pod nr KRS 0000011571, posiadający NIP 526-10-08-546 oraz kapitał zakładowy w wysokości 147 418 918 zł, w całości wpłacony.

## **WYCIĄGI** PRZEGLĄD WYCIĄGÓW PDF

1 Z pozycji *Ustawienia generacji cyklicznej* eracji cyklicznej wyciągów<br>83 2030 0045 1110 0000 0384 7280 **Ustawienia de** *wyciągów* użytkownik ma  $\overline{\mathsf{v}}$  Usta .<br>mer rachunki możliwość zdefiniowania Cykl generacii Codziennie  $\overline{\mathbf{u}}$ cyklicznego generowania Tločé doi wetarz  $1\,$ Środa Czwartek<br>V Poniedziałek Wtorek Piątel wyciągów:  $05:00$   $\vee$  $05:00$   $\vee$  $05:00$   $\vee$  $05:00$   $\vee$  $05:00$   $\vee$  $\frac{1}{05:00}$   $\vee$ 05:00  $\sqrt{ }$ • codziennie,  $\Box$  Forma ścisła • co tydzień,  $\boxed{\triangle}$  Ustawienie 2<br>Numer rachunku 83 2030 0045 1110 0000 0384 7280 • co miesiąc. Cykl generacji Co miesiąc  $\overline{\mathbf{v}}$  $\bigcirc$  ostatni miesiąc (wyciąg miesięczny)  $\bigcirc$  ostatni miesiąc (wyciąg dzienny)  $\bigcirc$  za okres  $[22 \quad \vee \quad 05:00 \quad \vee \quad]$  $\Box$  Forma ścisła Uwaga: plik PDF nii<br>Owaga: plik PDF nii<br>operacji równej tej .<br>e może zawierać więcej niż 10000 operacji, w przypadku przekroczenia tej wielki<br>wartości. Proszę o zawężenie warunków ustawień generacji cyklicznej wyciągów Anuluj Wyczyść Zapisz Wygenerowane przez Przegladanie wyciagów bank .<br>.... 2 użytkownika wyciąg oraz **Namua** Groot Firma ABC te ustawione w module  $\overline{\mathsf{v}}$ Status raportu ---- Wszystkie ---Nazwa raportu generacji dostępne są Data sporządzenia Od dnia: 03.08.2019 || || Do dnia: 02.09.2019 || na formatce *Przegląd* Data wyciągu  $\overline{\phantom{a}}$ Dane rachunku *wyciągów PDF*. Data utworzenia Za okres Wygener<br>od / od przez/at Status P 01.09.2019 BNP Paribas Bank Polska Gotowy do brak operacji 6D51R4 001.pdf 02.09.2019 3 Wybranie przycisku 31.08.2019 BNP Paribas Bank Polska<br>31.08.2019 S.A. Gotowy do  $\Box$ brak operacji 6D51R4 001.pdf 01.09.2019 [**POBIERZ ZAZNACZONE**] 30.08.2019 BNP Paribas Bank Polska<br>30.08.2019 S.A. Gotowy do<br>pobrania  $\Box$ 008 2019 BPL6D51R4 001.pdf 31.08.2019 pozwala na jednoczesne 29.08.2019 BNP Paribas B<br>29.08.2019 S.A. Gotowy do<br>pobrania brak operacji 6D51R4 001.pdf 30.08.2019 zapisanie i wydruk znaczonych wyciągów. Usuń Pobi Đ

Na liście wygenerowanych wyciągów w nazwie wyciągu dostępny jest nr wyciągu i nr EQ firmy

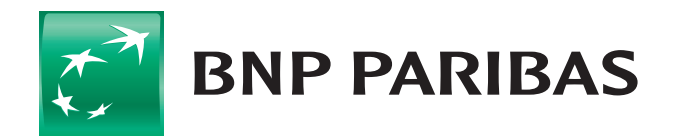

Bank zmieniającego się świata

BNP Paribas Bank Polska Spółka Akcyjna z siedzibą w Warszawie przy ul. Kasprzaka 2, 01-211 Warszawa, zarejestrowany w rejestrze przedsiębiorców Krajowego Rejestru Sądowego przez Sąd Rejonowy dla m.st. Warszawy w Warszawie, XIII Wydział Gospodarczy Krajowego Rejestru Sądowego, pod nr KRS 0000011571, posiadający NIP 526-10-08-546 oraz kapitał zakładowy w wysokości 147 418 918 zł, w całości wpłacony.